## Introduction to BoardDocs

Welcome to BoardDocs – you can access this site through our website <u>www.lmsd.org</u> under Board/Meetings. Once you click on BoardDocs you will be automatically brought to the "Featured Page"

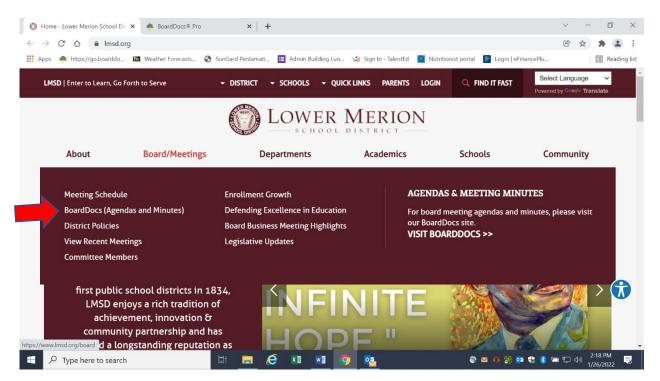

## View of the Featured Page

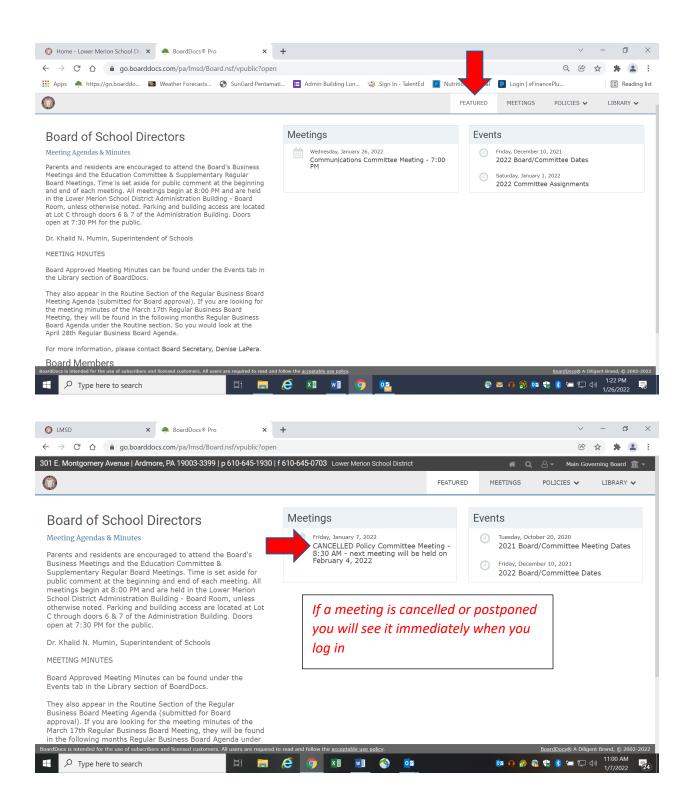

From this Main Page, you can access the areas needed to maneuver this site. Before moving forward, please note that the current meeting (along with its agenda) can be accessed by clicking it from this page in the "Meetings" box below. You can also access the list of the Board and Committee Dates for the current year and the Committee Assignments in the "Event" Box below:

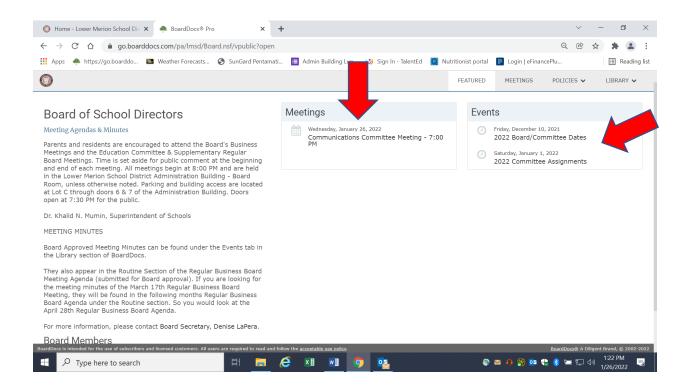

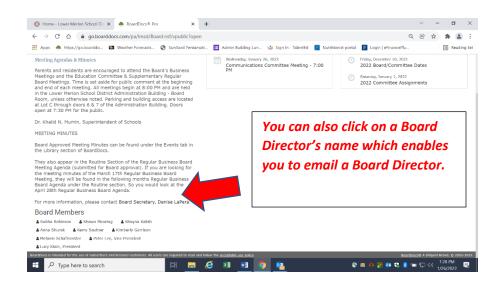

SEARCH FEATURE: Please note there is a search feature on this page which is an excellent tool in BoardDocs and can be extremely helpful. Once you click on the icon, you can search many different topics to find something that was shared in the past.

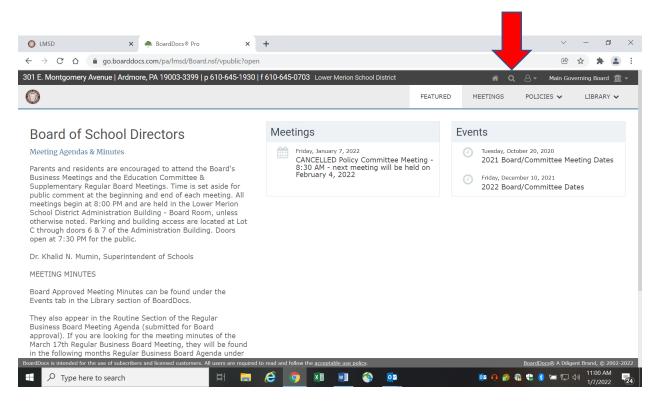

After clicking the icon, you will find the below screen (Figure 1), simply type what you are interested in – for this example, "Equity" was used, (Figure 2) you can scroll the various content using the scroll bar on the right. To leave the search feature, click on the  $\bigotimes$  to the left of the screen (see Figure 2)

| pen# 10   f 610-645-0703 - Lower Menon School District | 🖻 🛧 🌲 😫 : |  |  |
|--------------------------------------------------------|-----------|--|--|
|                                                        |           |  |  |
|                                                        |           |  |  |
|                                                        |           |  |  |
|                                                        |           |  |  |
|                                                        |           |  |  |
|                                                        |           |  |  |
|                                                        |           |  |  |
|                                                        |           |  |  |
|                                                        |           |  |  |
|                                                        |           |  |  |

| Figure 2 | 🚳 LMSD 🗙 🐥 BoardDe                                                                                                    | ocs® Pro × +                                                                                                    |                                                                                                    | V                                                                                                    | - 0 ×                   |  |  |  |  |
|----------|----------------------------------------------------------------------------------------------------|----------------------------------------------------------------------------------------------------|----------------------------------------------------------------------------------------------------|----------------------------------------------------------------------------------------------------|-------------------------|--|--|--|--|
|          | $\leftarrow$ $\rightarrow$ C $\triangle$ $rightarrow$ go.boarddocs.com/pa/lm                                                                                 | Ċ                                                                                                    | * * 🛎 🗙                                                                                                    |                                                                                                    |                         |  |  |  |  |
|          | <sup>301 E. M</sup> 250 matches found <sup>dmore, PA 1900</sup>                                                                                              |                                                                                                    | ower Merion School District 🛛 🥐 Q. 👌 + Main Governing Board 🏛 +                                                                         |                                                                                                    |                         |  |  |  |  |
|          | Equity                                                                                                    |                                                                                                    | FEATURED MEETINGS POLICIES V LIBRARY V                                                                                                  |                                                                                                    |                         |  |  |  |  |
|          | 🕼 Meetings 🕼 Library 🕼 Minutes                                                                                                    | ☑ Include Attachments                                                                                                    |                                                                                                    |                                                                                                    |                         |  |  |  |  |
|          | Board of School Director                                                                                                    | s. Meetings                                                                                                    | · · · · · ·                                                                                                    | Events                                                                                                    |                         |  |  |  |  |
| -        | Agenda Item<br>Vied, Oct 20, 2021<br>2.B Review of District and<br>Building-Level Equity and Anti-<br>Racism Committees and<br>Programs - Dr. Alexis McGloin | Agenda Item<br>Wed, oct 20, 2021<br>2.C Update on the District<br>Equity Audit - Dr. Kristina Paul                                             | Attachment<br>5-12-21 Board Appvd Ad-Hoc<br>Equity & Anti-Racism Mtg<br>Minutes.pdf (243 KB)<br>on Library<br>May, 2021 Meeting Minutes | Attachment<br>4-14-21 Board Apprvd Ad-Hoc<br>Mtg for Equity & Anti-Racism<br>Minutes.pdf (247 KB)<br>on Library<br>April, 2021 Meeting Minutes | eting Dates             |  |  |  |  |
| r        | open at 2130 PM for the public.<br>Dr. Kt<br>Agenda Item<br>Wed, May 12, 2021<br>2.A Equity Policy Update -<br>Megan Shafer<br>They<br>Busin<br>appro        | Attachment<br>3-10-21 Board Apprvd Ad-Hoc<br>for Equity & Anti-Racism Mtg<br>Minutes, pdf (206 KB)<br>on Library<br>March 2021 Meeting Minutes | Agenda Item<br>Wed, Apr 14, 2021<br>2.B Update on Equity Audit                                                                          | Agenda Item<br>Fri, Feb 5, 2021<br>3.A Equity Inquiry - Discussion<br>Ied by Dr. Tara Doaty; B.<br>Policy/ AR #TBD Equity Policy               |                         |  |  |  |  |
|          |                                                                                                    |                                                                                                    | 1=                                                                                                    | 1                                                                                                    | at Brand, 101 2002 2022 |  |  |  |  |
|          | $\vdash$ $\mathcal{P}$ Type here to search                                                                                                    |                                                                                                    | ×II <u>vi</u> 🔇 <u>vi</u>                                                                                                    | 🖂 🔯 🕂 🖗 🎲 🐔 😓 🖾                                                                                                    | (1) 1/7/2022 (27)       |  |  |  |  |

MEETING AGENDAS: Click on the "MEETINGS" tab next to the Featured tab, to access all of the meetings/ agendas. You can navigate this page by clicking on the year down the left-hand side and then click on the meeting you are interested in reviewing. Once you are on this page, you can then click on "View the Agenda" and it will access that meeting's agenda.

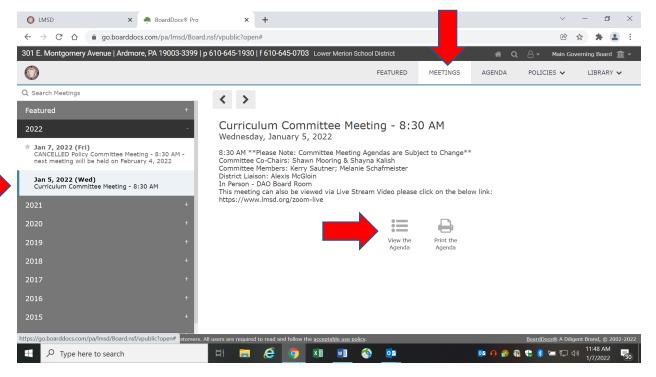

| C LMSD                                                                     |                                          | dDocs@ Pro        |             |                                                        | +        |                |               |                 |                      |         | ~                |                       | 3 X        |
|----------------------------------------------------------------------------|------------------------------------------|-------------------|-------------|--------------------------------------------------------|----------|----------------|---------------|-----------------|----------------------|---------|------------------|-----------------------|------------|
| ← → C △ a go.boarddocs.com/pa/Imsd/Board.nsf/vpublic?open#                 |                                          |                   |             |                                                        |          |                |               |                 |                      |         | Ċ                | ☆ <b>*</b>            | <b>a</b> : |
| 301 E. Montgomery A                                                        | venue   Ardmore, PA 19                   | 003-3399   p      | 610-645-    | 1930   f                                               | 610-64   | 5-0703 Lo      | ver Merion S  | chool District  |                      | # Q     | 🛆 👻 Main G       | overning Boa          | rd 🏦 -     |
| 0                                                                          |                                          |                   |             |                                                        |          |                |               | FEATURE         | MEETINGS             | AGENDA  | POLICIES 🗸       | LIBRA                 | RY 🗸       |
| Q Search Agenda                                                            |                                          |                   | 1           | \$                                                     | Ð.       |                |               |                 |                      |         |                  |                       |            |
| meeting please click on the below link:<br>https://www.lmsd.org/zoom-live. |                                          |                   |             | -                                                      | •        |                |               |                 |                      |         |                  |                       |            |
| 2. Course/Textbook F                                                       | Agei                                     | nda If            | tem [       | Details                                                |          |                |               |                 |                      |         |                  |                       |            |
|                                                                            |                                          | _                 | Meetin      | 9                                                      |          | Jan 05         | 2022 - Cur    | rriculum Commit | tee Meeting - 8:30 A | M       |                  |                       |            |
| 3. Updates/Discussio                                                       | n Topics                                 |                   | Catego      | vry                                                    |          | Update         | s/Discussio   | n Topics        |                      |         |                  |                       |            |
| A. New Courses Due to K-8 Shifts - Alexis McGloin                          |                                          |                   |             | Subject New Courses Due to K-8 Shifts - Alexis McGloin |          |                |               |                 |                      |         |                  |                       |            |
| 4. Contract Review                                                         |                                          |                   | Туре        |                                                        |          |                |               |                 |                      |         |                  |                       |            |
| A. Performance Track                                                       | er Renewal Contract                      |                   |             | New Cou                                                | urse Off | erings for the | 2022-2023     | School Year.pdf | (161 KB)             |         |                  |                       |            |
| 5. Presentations                                                           |                                          |                   |             |                                                        |          |                |               |                 |                      |         |                  |                       |            |
| A. K-4 Scheduling Up<br>Sean Bernatowicz, To                               | date - Jennifer Gaudioso,<br>by Albanese |                   |             |                                                        |          | 4              |               |                 |                      |         |                  |                       |            |
| B. Dual Enrollment P<br>Lindsey Canuso                                     | artnership - Jason Lilly,                | Ê                 |             |                                                        |          |                |               |                 |                      |         |                  |                       |            |
| C. 5-8 Update - Sara                                                       | h Stout                                  |                   |             |                                                        |          |                |               |                 |                      |         |                  |                       |            |
| 6. Future Meeting Top                                                      | pics                                     |                   |             |                                                        |          |                |               |                 |                      |         |                  |                       |            |
| BoardDocs is intended for the                                              | e use of subscribers and licens          | ed customers. All | users are r | equired to                                             | read and | follow the aco | ptable use po | licy.           | _                    |         | BoardDocs® A Dil | -                     |            |
| E ア Type here                                                              | to search                                |                   |             |                                                        | 6        | <b>9</b>       |               | 🇐 🤷             |                      | 📴 🕂 🚳 🚳 | ) 🔁 💈 📟 🗊        | (11:53 Al<br>(1/7/202 |            |

Once in the Agenda, scroll down on the left-hand side to any item – if there is an attachment you will see the paper symbol next to the Agenda item. If you choose this item, the box will open and access the attachment.

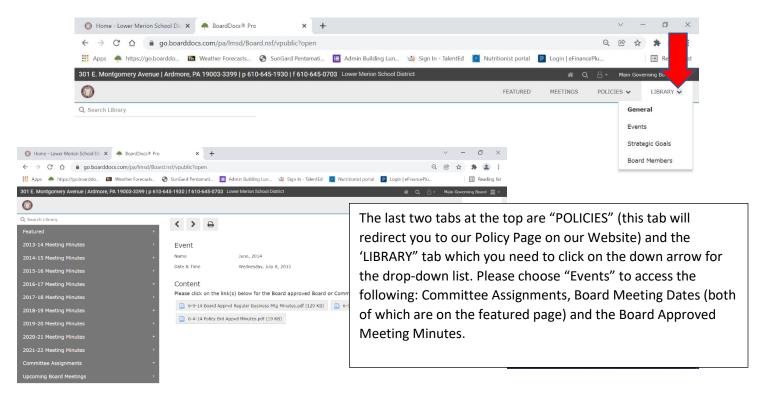

🛋 🔎 Type here to search 🛛 🛱 🧱 🖉

intended for the use of subscribers a